# <span id="page-0-0"></span>Recentered Influence Functions (RIF) in Stata RIF-regression and RIF-decomposition

Fernando Rios-Avila <sup>1</sup>

<sup>1</sup>Levy Economics Institute Bard College

Stata Conference-Chicago 2019

4 0 8

### **[Prologue](#page-2-0)**

#### **[Introduction](#page-4-0)**

- 3 [How to compare distributional statistics?](#page-7-0)
- 4 [What are IFs & RIFs? why are they useful?](#page-9-0)
- 5 [How are RIF's estimated?](#page-14-0) grifvar()
- 6 [RIF Regression: rifhdreg](#page-21-0)
- 7 [RIF Decomposition: oaxaca](#page-29-0) rif
- 8 [Latest Extensions: rifhdreg II](#page-37-0)
	- **[Conclusions](#page-42-0)**

 $QQQ$ 

### <span id="page-2-0"></span>1 [Prologue](#page-2-0)

#### **[Introduction](#page-4-0)**

- 3 [How to compare distributional statistics?](#page-7-0)
- 4 [What are IFs & RIFs? why are they useful?](#page-9-0)
- $(5)$  [How are RIF's estimated?](#page-14-0)  $grifvar()$
- 6 [RIF Regression: rifhdreg](#page-21-0)
- 7 [RIF Decomposition: oaxaca](#page-29-0) rif
- 8 [Latest Extensions: rifhdreg II](#page-37-0)
- **[Conclusions](#page-42-0)**

4 0 8

- Interested in the commands. Download it from ssc: ssc install rif
- Latest Files: https://bit.ly/2NFM3cH

4 0 8

 $QQ$ 

#### <span id="page-4-0"></span>**[Prologue](#page-2-0)**

#### 2 [Introduction](#page-4-0)

- 3 [How to compare distributional statistics?](#page-7-0)
- 4 [What are IFs & RIFs? why are they useful?](#page-9-0)
- $(5)$  [How are RIF's estimated?](#page-14-0)  $grifvar()$
- 6 [RIF Regression: rifhdreg](#page-21-0)
- **[RIF Decomposition: oaxaca](#page-29-0)\_rif**
- 8 [Latest Extensions: rifhdreg II](#page-37-0)
- **[Conclusions](#page-42-0)**

4 0 8

- $\bullet$  Once upon a time (2011), I was young(er), and came across a paper: Firpo, Fortin and Lemieux (2009): Unconditional Quantile Regressions (UQR).
- The premise was simple: A regression framework analysis to explore factors behind changes across the unconditional distributions (quantiles).
- Similar (Conditional) Quantile regression, but not quite the same.
- As many people. Sat down, read the paper and its companions many times. After understanding what it did, and apply it for my dissertation. (-rifreg-)

- $\bullet$  Few years later(2017), couple of papers with the method, decided to teach it in my econometrics class. There was a problem.
- Implementations of UQR in Stata were limited: -rifreg-, -xtrifreg-, -rifireg-. There was no "easy" applications for decompositions.
- I had programs that were too crude and clunky. Hard to share with students.
- So what to do: if the solution does not exist yet. Solve it yourself!

つひひ

#### <span id="page-7-0"></span>**[Prologue](#page-2-0)**

#### **[Introduction](#page-4-0)**

- 3 [How to compare distributional statistics?](#page-7-0)
- 4 [What are IFs & RIFs? why are they useful?](#page-9-0)
- $(5)$  [How are RIF's estimated?](#page-14-0)  $grifvar()$
- 6 [RIF Regression: rifhdreg](#page-21-0)
- **[RIF Decomposition: oaxaca](#page-29-0)\_rif**
- 8 [Latest Extensions: rifhdreg II](#page-37-0)
- **[Conclusions](#page-42-0)**

4 0 8

- When comparing distributional statistics, one requires one of the following items:
	- Collection of data:  $Y = [y_1, y_2, y_3, ..., y_N]$
	- The Cumulative distribution function  $F(Y)$  or  $F_Y$
	- The probability density function  $f(Y)$  or  $f_Y$
- Once any one of these three pieces is obtained, any distributional statistic  $(v()$  can be easily estimated. And differences across two groups can be obtained straight forward.

$$
\Delta v = v(G_Y) - v(F_Y)
$$

• Where  $\Delta v$  is the change in v when  $F_v \rightarrow G_v$ 

つへへ

#### <span id="page-9-0"></span>**[Prologue](#page-2-0)**

- **[Introduction](#page-4-0)**
- 3 [How to compare distributional statistics?](#page-7-0)
- 4 [What are IFs & RIFs? why are they useful?](#page-9-0)
- $(5)$  [How are RIF's estimated?](#page-14-0)  $grifvar()$
- 6 [RIF Regression: rifhdreg](#page-21-0)
- **[RIF Decomposition: oaxaca](#page-29-0)\_rif**
- 8 [Latest Extensions: rifhdreg II](#page-37-0)
- **[Conclusions](#page-42-0)**

4 0 8

### RIFs, IFs and Gateaux Derivative

- $\bullet$  Influence Functions (IF) can be thought as a generalization of the above experiment.
- It represents the re-scaled effect that a change in the distribution from  $F_v \rightarrow G_v$  has on statistic v, when the change is infinitesimally small:

$$
\mathsf{G}_\mathsf{Y}^{\mathsf{y}_i} = (1 - \varepsilon) \mathsf{F}_\mathsf{Y} + \varepsilon \mathsf{1}_{\mathsf{y}_i}
$$

$$
IF(y_i, v(F_Y)) = \lim_{\varepsilon \to 0} \frac{v(G_Y^{y_i}) - v(F_Y)}{\varepsilon}
$$

• And, as introduced by FFL(2009)

$$
RIF(y_i, v(F_Y)) = v(F_Y) + IF(y_i, v(F_Y))
$$

• The contribution of  $y_i$  to the statistic  $v()$ 

### Visual Example of the change in F

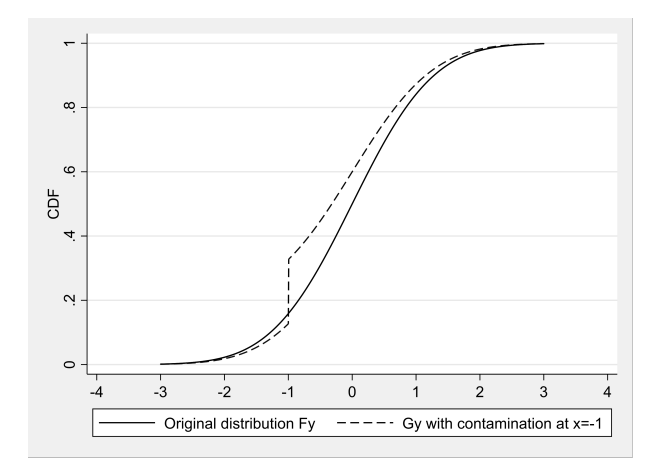

 $299$ 

4 0 8

• RIF has the following characteristics:

 $RIF(y_i, v(F_Y)) = v(F_Y) + IF(y_i, v(F_Y))$  $E(RIF(y_i, v(F_Y))) = v(F_Y)$  $E(IF(y_i, v(F_Y))) = 0$  $Var(v(F_Y)) = E(IF(y_i, v(F_Y))^2)$ 

4 0 8

Rios-Avila (Levy) **[RIF Stata](#page-0-0)** Chicago 2019 13 / 47

目

 $298$ 

- Visual tool to inspect data, analyze statistics robustness to outliers (Cowel and Flatchaire, 2007)
- Simple estimation of standard errors of distributional statistic (Deville, 1999)
- Analysis of unconditional partial effects on distributional statistics based on regression and decomposition analysis (FFL, 2009,2018)

#### <span id="page-14-0"></span>**[Prologue](#page-2-0)**

#### **[Introduction](#page-4-0)**

- 3 [How to compare distributional statistics?](#page-7-0)
- 4 [What are IFs & RIFs? why are they useful?](#page-9-0)
- 5 [How are RIF's estimated?](#page-14-0) grifvar()
- 6 [RIF Regression: rifhdreg](#page-21-0)
- **[RIF Decomposition: oaxaca](#page-29-0)\_rif**
- 8 [Latest Extensions: rifhdreg II](#page-37-0)
- **[Conclusions](#page-42-0)**

4 0 8

### How are RIF's Estimated?

• The estimation of RIFs varies in complexity depending on the statistic of interest: Mean:

$$
RIF(y_i, \mu_Y) = y_i
$$

Variance:

$$
RIF(y_i, \sigma_Y^2) = (y_i - \mu_Y)^2
$$

Quantile:

$$
RIF(y_i, q_Y(p)) = q_Y(p) + \frac{p-1(y \leq q_Y(p))}{f_Y(q_Y(p))}
$$

- But complexity increases for other statistics.
- In Rios-Avila (2019) I provide a collection of RIFs for a large set of distribution statistics. They include the statistics from FFL(2018), Firpo and Pinto (2016), Chung and Vankerm (2018), Cowell and Flachaire (2007), Essama-Nssah and Lambert (2012) and Heckley et al (2016).  $\Omega$
- $\bullet$  \_grifvar() is an addon for egen(), that can be used to estimate all RIF's detailed in Rios-Avila(2019). It can be installed using (ssc install rif)
- The syntax is:

egen new=rifvar(oldvar) [if/in], [by() weight() rifoptions] rifoptions: Mean, variance, Coefficient of variation, standard deviation, quantile, Interquantile range, interquantile ratio, Gini, etc For further detail -help rifvar-

```
webuse nlswork, clear
gen wage=exp(ln wage)
egen rif_gini=rifvar(wage), gini
egen rif log=rifvar(wage), logvar
egen rif_varlog=rifvar(ln_wage), var
egen rif_iqr=rifvar(ln_wage), iqr(20 80)
egen rif iqsr=rifvar(wage), iqsr(20 80)
recode age (14/24=1 "14-24") (25/34=2 "25-34") (35/46=3 "35-46"),
gen(age_g)egen rif gini age=rifvar(wage), gini by(age g)
```
### Example using grifvar

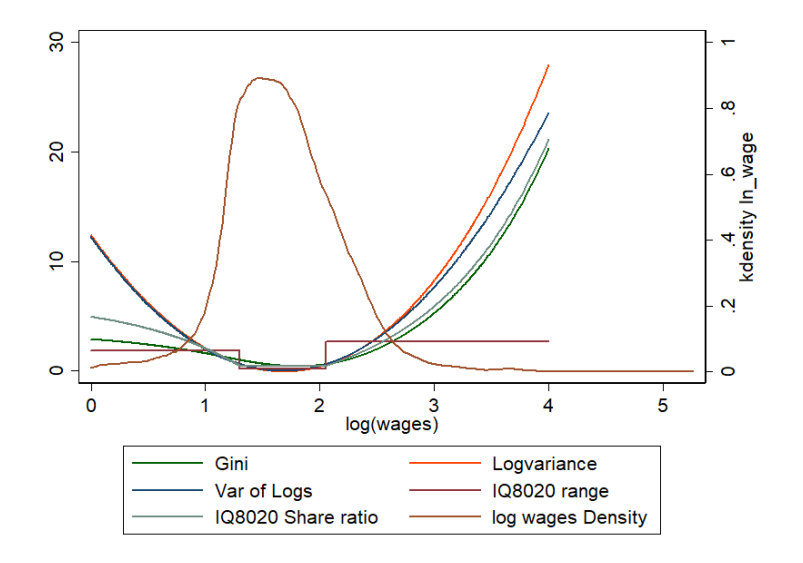

4 0 8

 $299$ 

# Example using grifvar

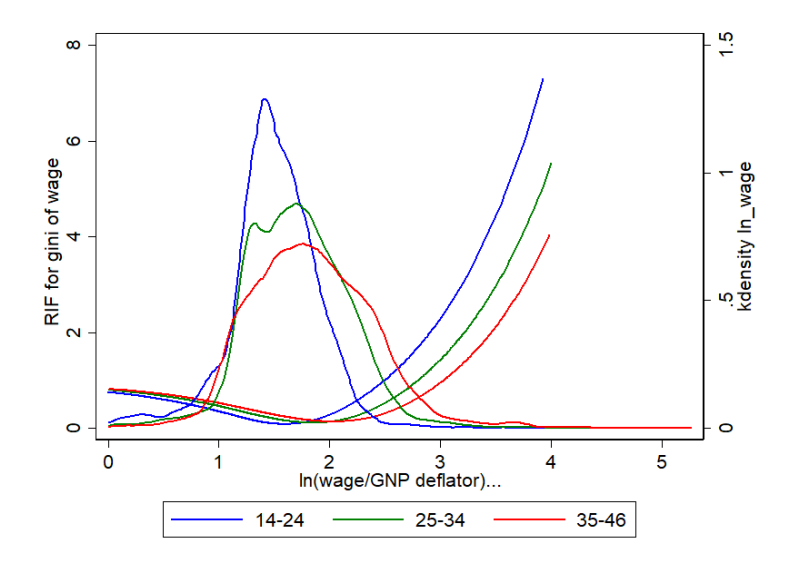

4 0 8 ×. ≃

Þ

 $299$ 

#### Bootstrap with INEQDECO vs Mean RIF

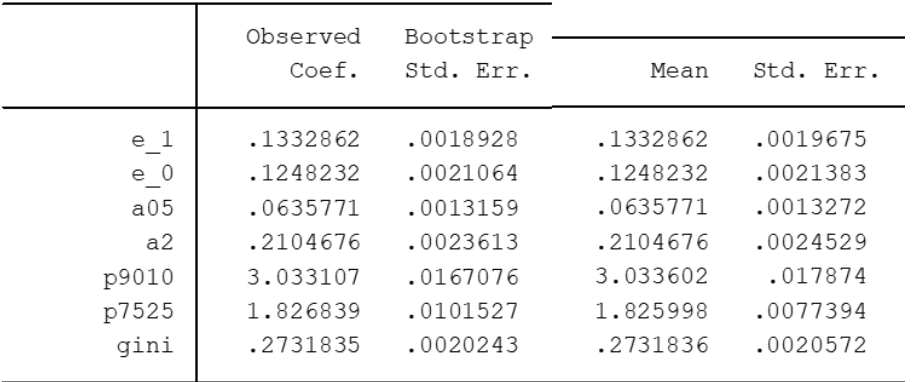

Þ

**4 ロ ▶ 4 母 ▶ 4** 

#### <span id="page-21-0"></span>**[Prologue](#page-2-0)**

#### **[Introduction](#page-4-0)**

- 3 [How to compare distributional statistics?](#page-7-0)
- 4 [What are IFs & RIFs? why are they useful?](#page-9-0)
- $(5)$  [How are RIF's estimated?](#page-14-0)  $grifvar()$
- 6 [RIF Regression: rifhdreg](#page-21-0)
	- **[RIF Decomposition: oaxaca](#page-29-0)\_rif**
- 8 [Latest Extensions: rifhdreg II](#page-37-0)
- **[Conclusions](#page-42-0)**

4 0 8

- FFL(2009) Introduced the a new type of quantile regression that they call unconditional quantile regression. This was a special case of RIF regressions.
- The core of the idea was:
	- In a linear regression  $y = b_0 + b_1 * x_1 + b_2 * x_2 + e$  we are modeling how changes in x's may cause a change in y.
	- $\mathit{RIF}(y_i, v(\mathit{F}_Y))$  is the contribution of an observation  $y_i$  has on the construction of statistic v.
	- then, if we model  $\mathit{RIF}(y_i, \mathit{v}(\mathit{F}_Y)) = a_0 + a_1 * x_1 + a_2 * x_2 + e,$  we are modeling how changes in X's relate to the contributions of observation i to the statistic of interest.
- FFL(2009) proposed using the RIF instead of IF. (No impact on regressions)

つへへ

### RIF Regression: rifhdreg

• So now that we are modeling RIF's as functions of X's. The interpretation requires some care. why?

$$
RIF(y_i, v(F_Y)) = a_0 + a_1 * x_1 + a_2 * x_2 + e
$$

The simple partial effect tell us...nothing, except for few exceptions (for example Mean, FGT and Watts poverty indices).

$$
\frac{\partial RIF(.)}{\partial x_1} = a_1
$$

$$
\frac{\partial E(RIF(.)|x_1, x_2)}{\partial x_1} = a_1
$$

why? if  $x_1$  changes for person i, that persons influence on the outcome will change in  $a_1$ . But, in a population of millions, one person won't make a difference on v.

### RIF Regression: rifhdreg

Alternatively, if we take unconditional expectations:

$$
E(RIF(y_i, v(F_Y))) = E(a_0 + a_1 * x_1 + a_2 * x_2 + e)
$$

$$
v(F_Y) = a_0 + a_1 * E(x_1) + a_2 * E(x_2)
$$

• So we can derive correct partial effect

$$
\frac{\partial v(F_Y)}{\partial E(x_1)} = a_1
$$

- $a_1$  is the effect that a unit change in the average value of  $E(x_1)$  will have on statistic v, assuming everything else constant.
- For most  $v()$ , one needs to assumes everyone's x change in 1 unit.
- For Dummy variables, one needs to assume the change is in the Proportion of people in a particular group.
- Up until now, 3 other options were available for the estimation of RIF regressions: -rifreg- (FFL2009); -xtrifreg- (Borgen2016);-rifireg-Heckley et al (2016).
- the command -rifhdreg- does everything this other commands do with additional capabilities.
	- Can estimate all RIFs using \_grifvar()
	- It is a wrapper around regress and reghdfe (Correira 2017). So most of their capabilities are used.
	- Different weight options, robust standard errors, fixed effects and allows for factor variables.
- It has a simple syntax:

rifhdreg depvar indepvar  $\lceil$ aw pw iw $\rceil$   $\lceil$ if in $\rceil$ , rif(rifoptions) regress options reghdfe options

 $200$ 

RIF regression with rescaled RIF:

rifhdreg wage age grade union tenure hours wks work, rif(gini) scale(1000) robust

rifhdreg wage age grade union tenure hours wks work, rif(ucs(80)) scale(100) robust

RIF regression with rescaled RIF and Fixed effects: rifhdreg wage age grade union tenure hours wks work, rif(gini) scale(1000) vce(robust) abs(idcode) keepsingleton rifhdreg wage age grade union tenure hours wks work,

rif(ucs(80)) scale(100) vce(robust) abs(idcode) keepsingleton

K ロ ▶ K 個 ▶ K 로 ▶ K 로 ▶ - 로 - K 9 Q @

### RIF Regression: rifhdreg

. rifhdreg wage age grade union tenure hours wks work, rif(lor(20)) scale(100) robust

Linear regression

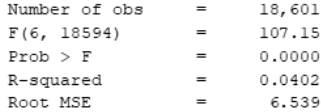

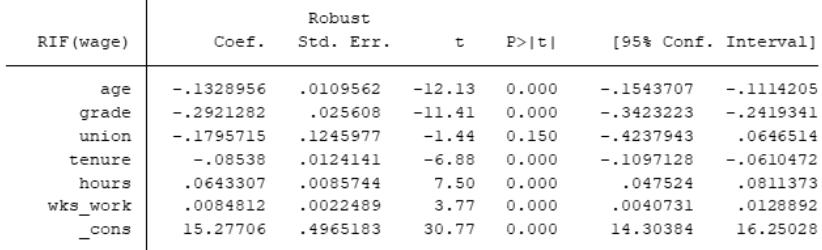

Distributional Statistic: lor(20) Sample Mean RIF lor(20) : 9.8941

K ロ ▶ K 個 ▶ K 로 ▶ K 로 ▶ - 로 - K 9 Q @

### RIF Regression: rifhdreg

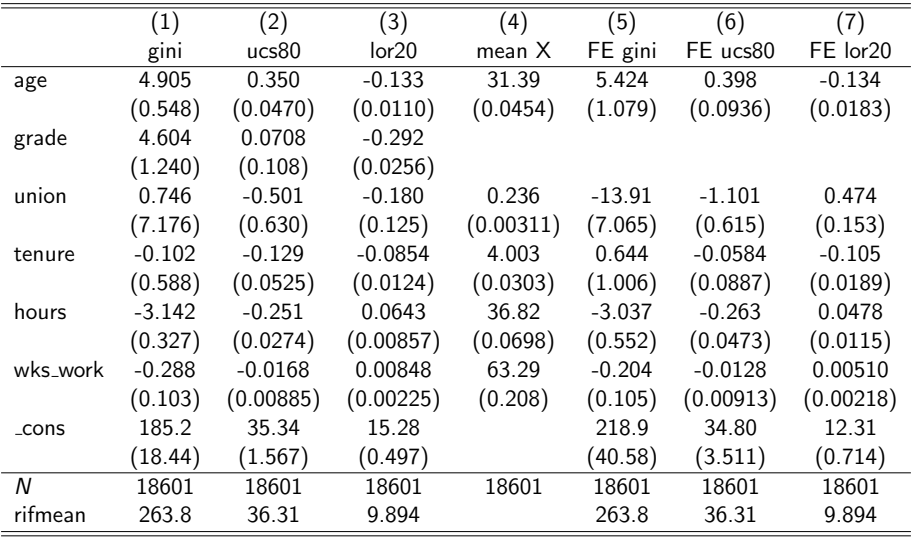

Standard errors in parentheses

E ×  $\mathcal{A}$ 

**K ロ ▶ K 御 ▶ K 舌** 

重

 $299$ 

#### <span id="page-29-0"></span>**[Prologue](#page-2-0)**

#### **[Introduction](#page-4-0)**

- 3 [How to compare distributional statistics?](#page-7-0)
- 4 [What are IFs & RIFs? why are they useful?](#page-9-0)
- $(5)$  [How are RIF's estimated?](#page-14-0)  $grifvar()$
- 6 [RIF Regression: rifhdreg](#page-21-0)
- 7 [RIF Decomposition: oaxaca](#page-29-0)\_rif
- 8 [Latest Extensions: rifhdreg II](#page-37-0)
- **[Conclusions](#page-42-0)**

4 0 8

- -rifhdreg- provides a simple framework for analyzing the impact of changes in the distribution of X's on distributional statistics, at the margin. (RIF's are Local linear approximations)
- Large changes in distributions require other methods, for example decomposition methods: Oaxaca Blinder
- The premise, allow for all distributions of X's to change between two groups.
- As long as the conditional independence assumptions holds, we can apply OB to decompose differences in statistics as functions of differences in characteristics, and differences in returns to those characteristics.

 $200$ 

• The simple OB framework:

$$
\Delta v = v(H_y) - v(F_y)
$$

$$
\Delta v = \beta_h \overline{X}_h - \beta_f \overline{X}_f
$$

$$
\Delta v = \beta_h (\overline{X}_h - \overline{X}_f) - (\beta_h - \beta_f) \overline{X}_f
$$

This assumes a linear counterfactual  $v(CF_y) = \beta_h \overline{X}_f$ 

• A better counterfactual can be obtained using IPW  $(\omega(x))$ .

$$
\Delta v = v \Big( \int (H_{Y|X} * dH_X) \Big) - v \Big( \int (F_{Y|X} * dF_X) \Big)
$$

$$
v(CF_y) = v \Big( \int (H_{Y|X} * dF_X) \Big) = v \Big( \int (H_{Y|X} * \omega(x) * dH_X) \Big) = \beta_c \overline{X}_c
$$

4 0 8

- -oaxaca rif- is a wrapper around -oaxaca- (Jann 2008) that implements these two types of decompositions.
- It basically estimates the appropriate RIFs, uses them as dependent variables, and re-arranges the results.
- the syntax

oaxaca\_rif depvar indepvar  $\begin{bmatrix} aw & pw & iw \end{bmatrix}$   $\begin{bmatrix} if & in \end{bmatrix}$ , by(var) rif(rifoptions) IPW options oaxaca options

Many features of -oaxaca- are kept.

bootstrap:oaxaca rif wage age grade tenure hours wks work, rif(mean) by(union) swap w(1)

bootstrap: oaxaca rif wage age grade tenure hours wks work, rif(mean) by(union) rwlogit(age grade tenure hours  $w$ ks\_work) swap  $w(1)$ 

bootstrap: oaxaca rif wage age grade tenure hours wks work, rif(gini) by(union) rwlogit(age grade tenure hours  $w$ ks\_work) scale(1000) swap  $w(1)$ 

bootstrap: oaxaca rif wage age grade tenure hours wks work, rif(ucs(80)) by(union) rwlogit(age grade tenure hours  $w$ ks\_work) scale(100) swap  $w(1)$ 

K ロ ▶ K 個 ▶ K 로 ▶ K 로 ▶ - 로 - K 9 Q @

### Oaxaca\_rif example

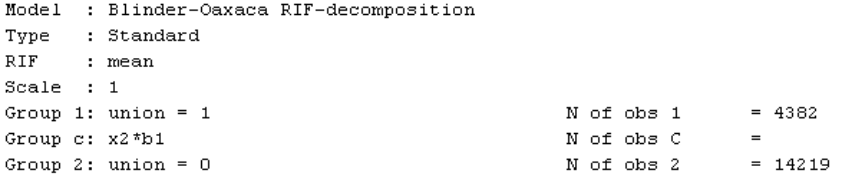

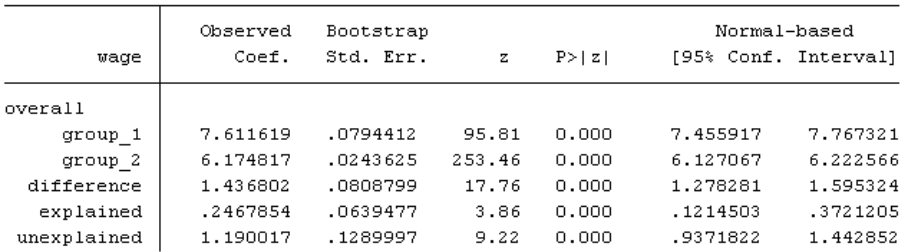

≃

**K ロ ▶ K 御 ▶ K 舌** 

重

 $299$ 

 $\cdot$ 

### Oaxaca\_rif example

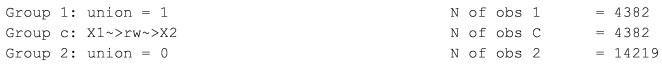

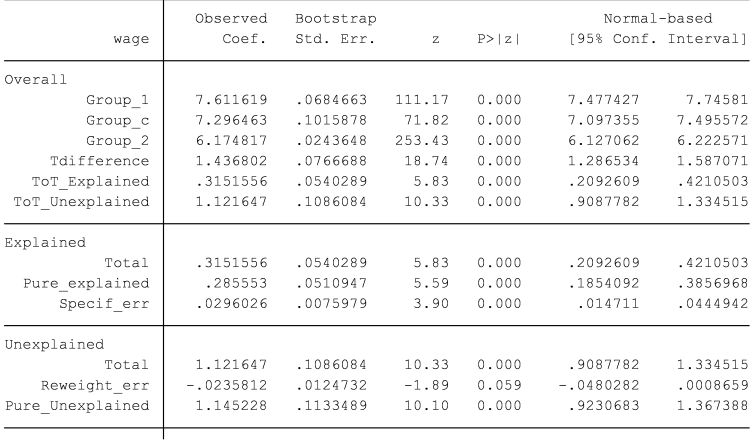

Rios-Avila (Levy) **Rios-Avila (Levy)** [RIF Stata](#page-0-0) Chicago 2019 36 / 47

Þ  $\mathcal{A}$ 

**K ロト K 倒 ト K 差 K** 

重

 $299$ 

# Oaxaca\_rif example

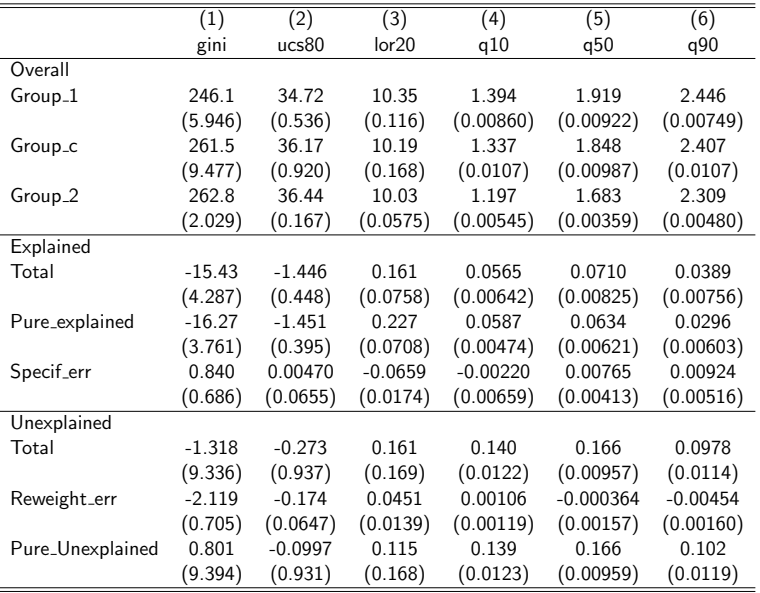

Standard errors in parentheses

重 **K ロ ▶ K 御 ▶ K 舌** Þ þ. × ×

 $299$ 

#### <span id="page-37-0"></span>**[Prologue](#page-2-0)**

#### **[Introduction](#page-4-0)**

- 3 [How to compare distributional statistics?](#page-7-0)
- 4 [What are IFs & RIFs? why are they useful?](#page-9-0)
- $(5)$  [How are RIF's estimated?](#page-14-0)  $grifvar()$
- 6 [RIF Regression: rifhdreg](#page-21-0)
- 7 [RIF Decomposition: oaxaca](#page-29-0) rif
- 8 [Latest Extensions: rifhdreg II](#page-37-0)

#### **[Conclusions](#page-42-0)**

4 0 8

- Since its inception, early this year, a few other expansions have been added to this program. Some very recent.
- -rifhdreg- It allows for SVY. Specially useful for the estimation of standard errors of distributional statistics.
- -rifhdreg- adds "over". This may be used as a partial conditional RIF. Useful for standard errors across multiple groups.
- -rifhdreg- can now estimate effects similar IPWRA treatment effects, using rwlogit or rwprobit. This is similar to Firpo and Pinto (2016). Allows for att, ate and atu. Useful for analyzing Inequality treatment effects

- $\bullet$  -rifsureg-. This would the the equivalent to sqreg, but unconditional quantile regressions.
- Handy for making plots across quantiles.
- -rifsureg2- is similar to rifsureg, but allows to simultanously estimate RIF regressions for non colinear models.
- -uqreg- Stand alone command to estimate Unconditional Partial effects for UQR with alternative model specifications (logit/probit/other)

つひひ

rifsureg ln wage age grade union tenure hours wks work, qnts(10(10)90)

margins, dydx(grade) nose

marginsplot

4 0 8

 $QQ$ 

## rifsureg: Example

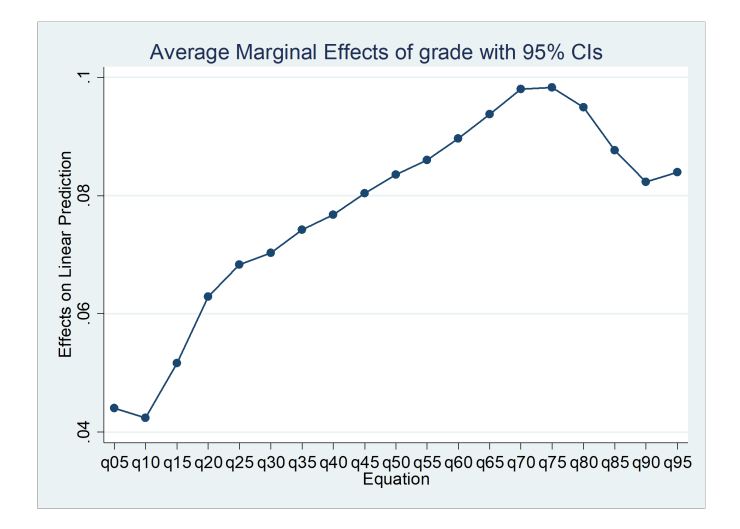

 $\Omega$ 

4 0 8

#### <span id="page-42-0"></span>**[Prologue](#page-2-0)**

#### **[Introduction](#page-4-0)**

- 3 [How to compare distributional statistics?](#page-7-0)
- 4 [What are IFs & RIFs? why are they useful?](#page-9-0)
- $(5)$  [How are RIF's estimated?](#page-14-0)  $grifvar()$
- 6 [RIF Regression: rifhdreg](#page-21-0)
- 7 [RIF Decomposition: oaxaca](#page-29-0) rif
- 8 [Latest Extensions: rifhdreg II](#page-37-0)

### **[Conclusions](#page-42-0)**

4 0 8

- RIF and IF are powerful tools for analyzing and visualizing distributional statistics.
- The three main commands presented today (\_grifvar, rifhdreg, oaxaca rif) aim to facilitate the use of RIF's for this type of analysis
- Questions, comments and suggestions are welcome.
- Thank you
- Latest Files: https://bit.ly/2NFM3cH

つひひ

Borgen, Nicolai T. 2016. "Fixed effects in Unconditional Quantile Regression." The Stata Journal no. 16 (2):403-415.

Chung, Choe, and Philippe Van Kerm. 2018. "Foreign Workers and the Wage Distribution: What Does the Influence Function Reveal." Econometrics no. 6 (2):28.

Cowell, F. and E. Flachaire (2007). 'Income Distribution and Inequality Measurement: The problem of Extreme Values.' Journal of Econometrics, 141(2):1044-1072.

Correira, Sergio. 2017. Linear Models with High-Dimensional Fixed Effects: An Efficient and Feasible Estimator. In Working Paper. Deville, J.-C. 1999, 'Variance estimation for complex statistics and estimators: linearization and residual techniques', Survey Methodology 25, 193–204

 $QQ$ 

Essama-Nssah, B. and Lambert, P. J. (2012), Influence functions for policy impact analysis, in J. A. Bishop and R. Salas, eds, 'Inequality, Mobility and Segregation: Essays in Honor of Jacques Silber', Vol. 20 of Research on Economic Inequality, Emerald Group Publishing, chapter 6, pp. 135–159

Firpo, S., Fortin, N. M. and Lemieux, T. (2009), 'Unconditional quantile regressions', Econometrica 77(3), 953–973.

Firpo, S., Fortin, N. M. and Lemieux, T. (2018), 'Decomposing Wage Distributions using Recentered Influence Functions Regressions', Econometrics 6(41).

Firpo, S. P., and C. Pinto. (2016). "Identification and Estimation of Distributional Impacts of Interventions Using Changes in Inequality Measures." Journal of Applied Econometrics no. 31 (3):457-486 Jann, Ben. 2008. "The Blinder-Oaxaca decomposition for linear regression models." Stata Journal no. 8 (4):453-479.

 $200$ 

<span id="page-46-0"></span>Heckley, G., U.-G. Gerdtham, and G. Kjellsson. 2016. "A General Method for Decomposing the Causes of Socioeconomic Inequality in Health." Journal of Health Economics. 48:89-106.

Rios-Avila, F. 2019. "Recentered Influence Functions in Stata: Methods for Analyzing the Determinants of Poverty and Inequality" Working Paper 927. Levy Economics Institute.

つひひ